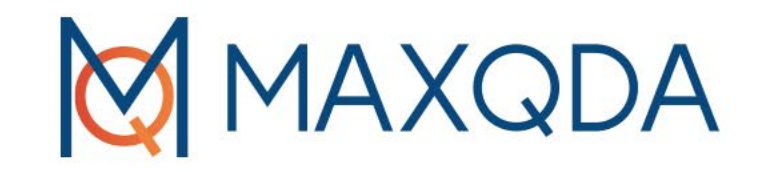

Al? What for?

# ChatGPT meets MAXQDA: The AI Assist

Andreas Müller

31.08.2023

# Goals of this workshop

by<br>VERBI

- oUnderstanding the basic functions of AI Assist
- oExploring how the AI Assist can be integrated into a research project

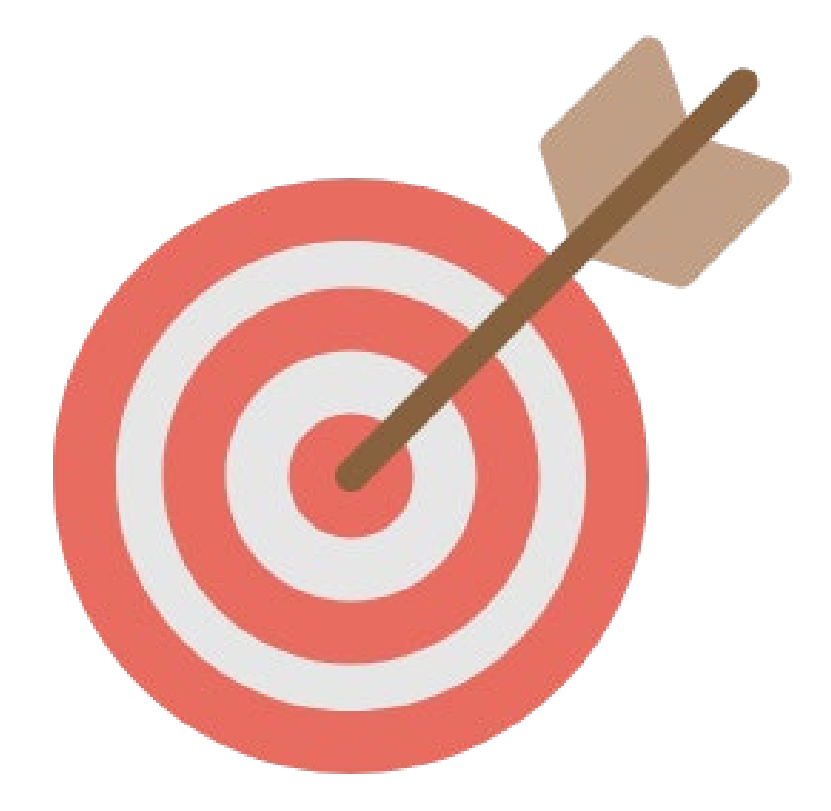

## What is the AI Assist?

- oAI Assist integrates GPT-3.5 into MAXQDA2022
- oLarge language model generates text based on training data and a prompt
- oAI Assist uses a deterministic model (limited creativity, less hallucination)
- oCurrently in Beta!

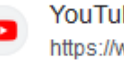

YouTube https://www.voutube.com > watch :

How to activate AI Assist in MAXQDA 2022 - YouTube

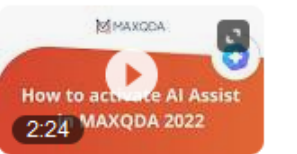

In this video tutorial, we'll show you how to activate the AI Assist beta test in **MAXQDA.** Further information on AI Assist can be found ...

YouTube · MAXQDA Official Channel · 26.04.2023

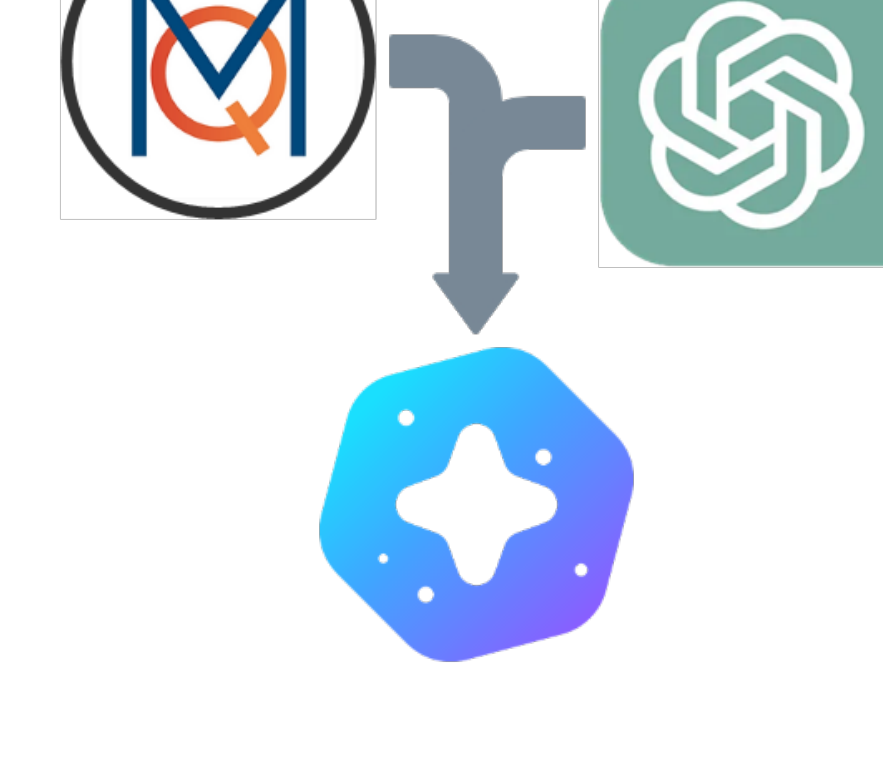

# Functions of the AI Assist

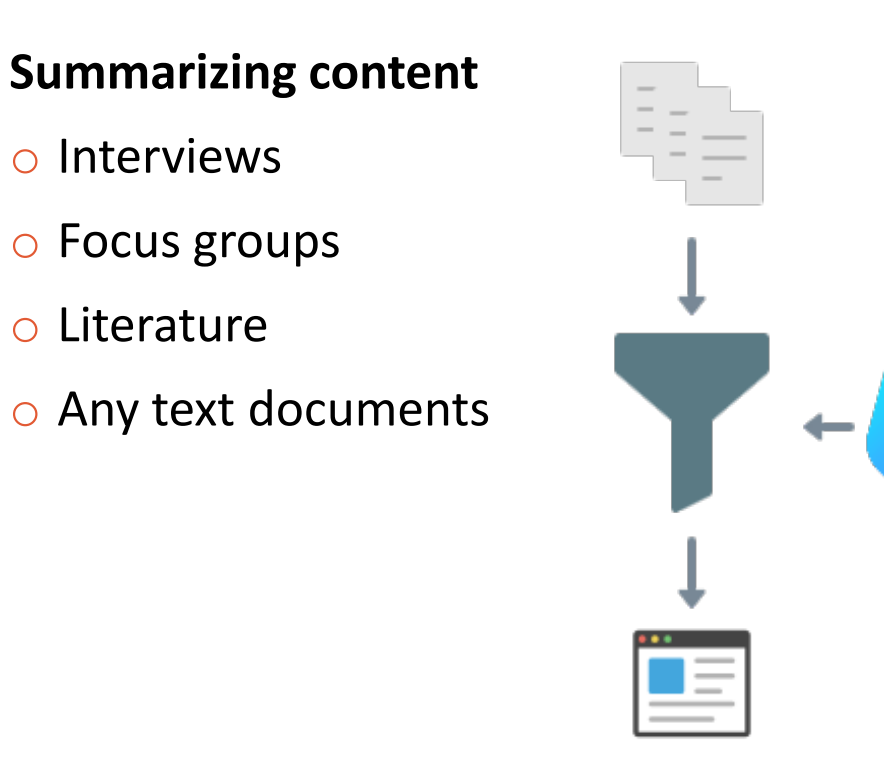

by<br>VERBI

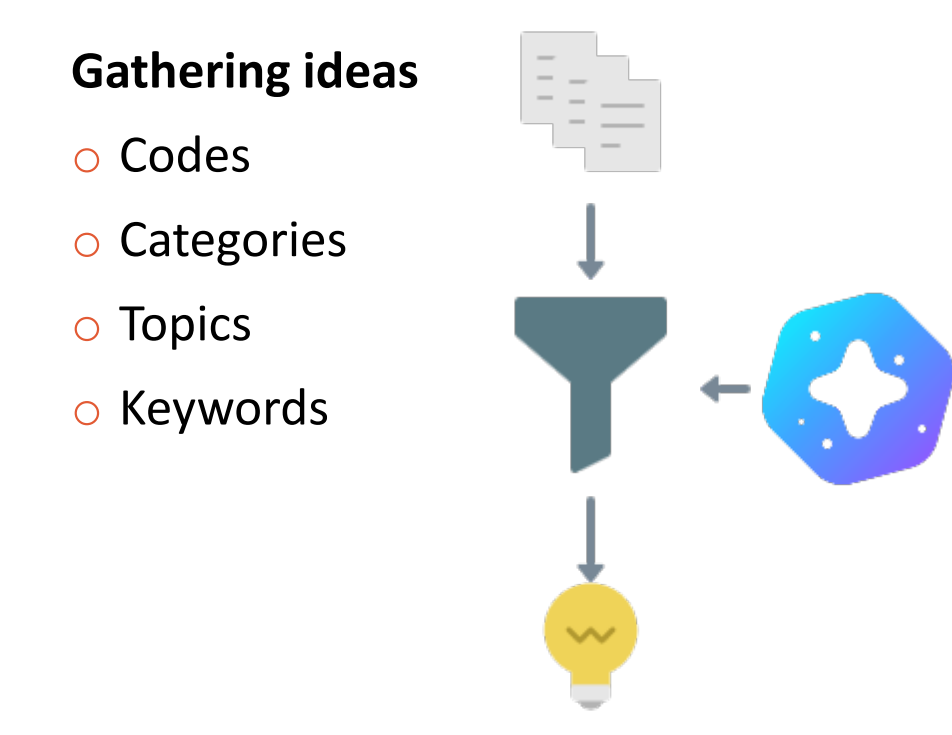

◆

oAI Assist can summarize the content of o your codes o your code summaries o your coded segments o your in-document memos

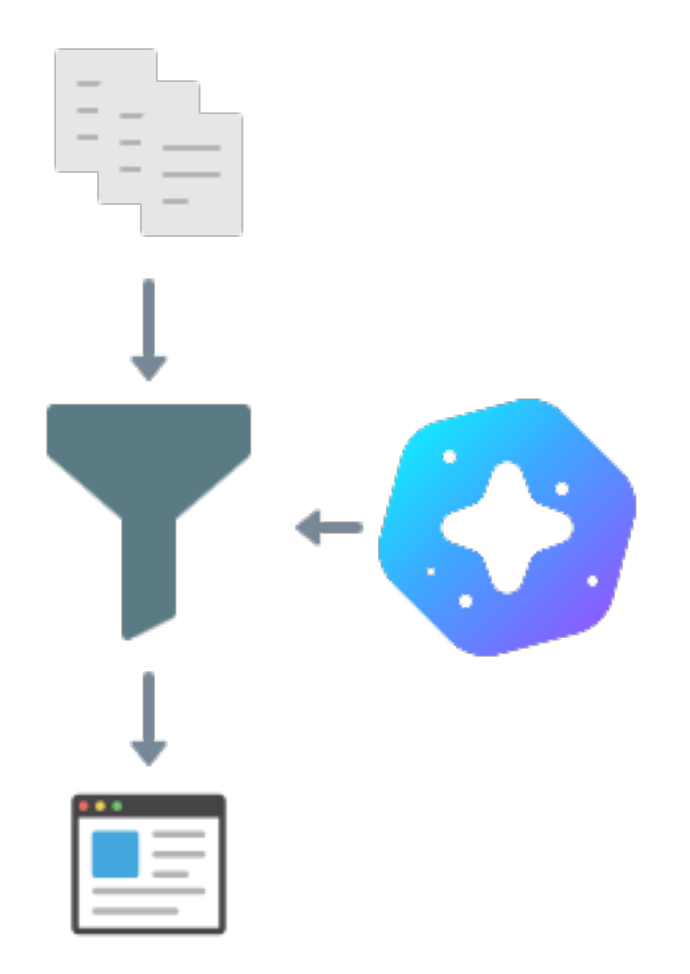

by<br>VERBI

#### oAI Assist can summarize the content of o **your codes** o your code summaries o your coded segments o your in-document memos

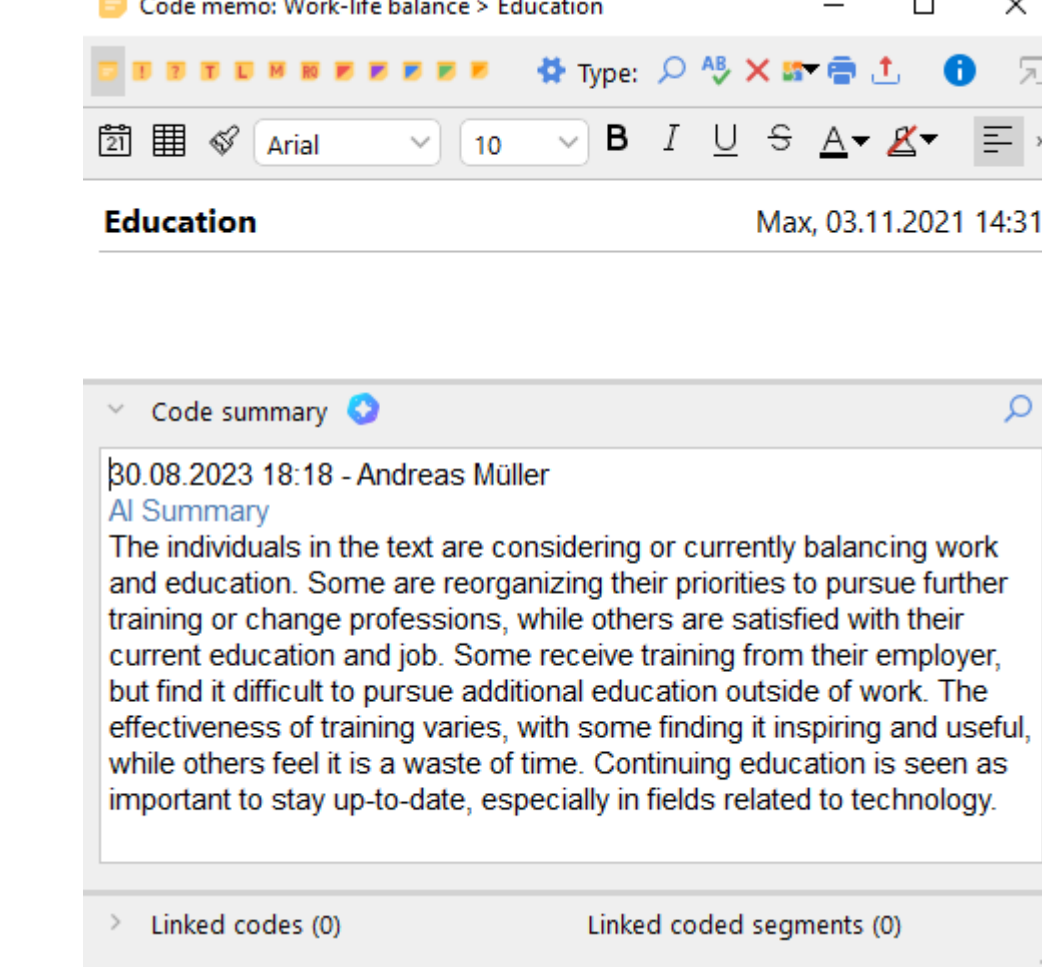

#### oAI Assist can summarize the content of

o your codes

#### o **your code summaries**

o your coded segments o your in-document memos

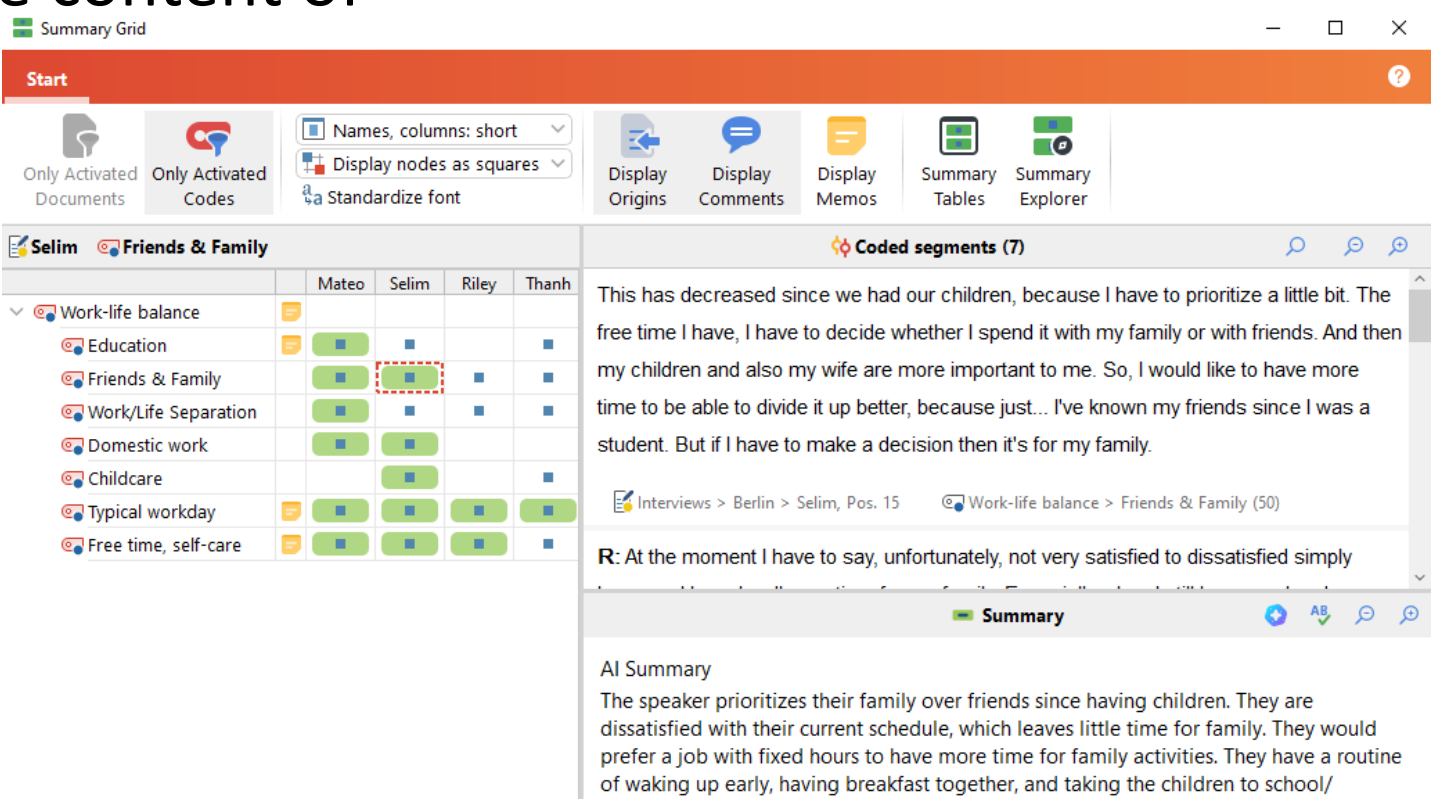

bedtime stories.

kindergarten. They spend time with their children after work, playing and reading

## by<br>VERBI

#### oAI Assist can summarize the content of

o your codes o your code summaries o **your coded segments** o your in-document memos

by<br>VERBI

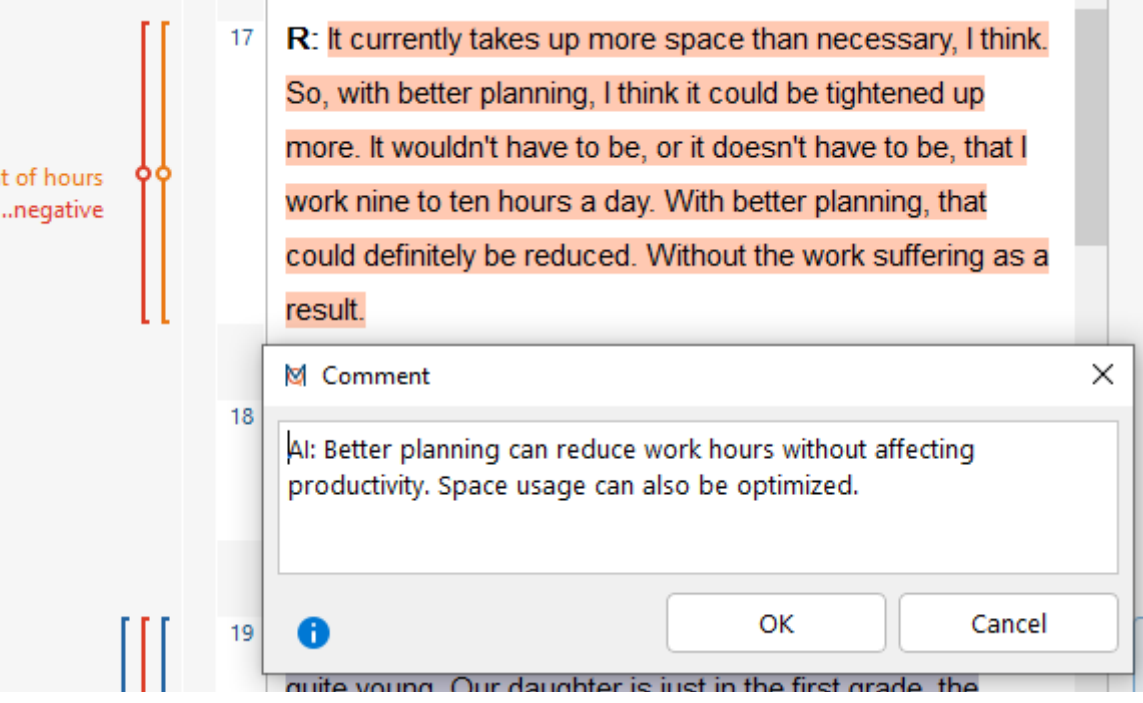

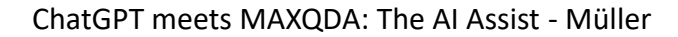

..Amour

by<br>VERBI

#### oAI Assist can summarize the content of o your codes o your code summaries o your coded segments o **your in-document memos**

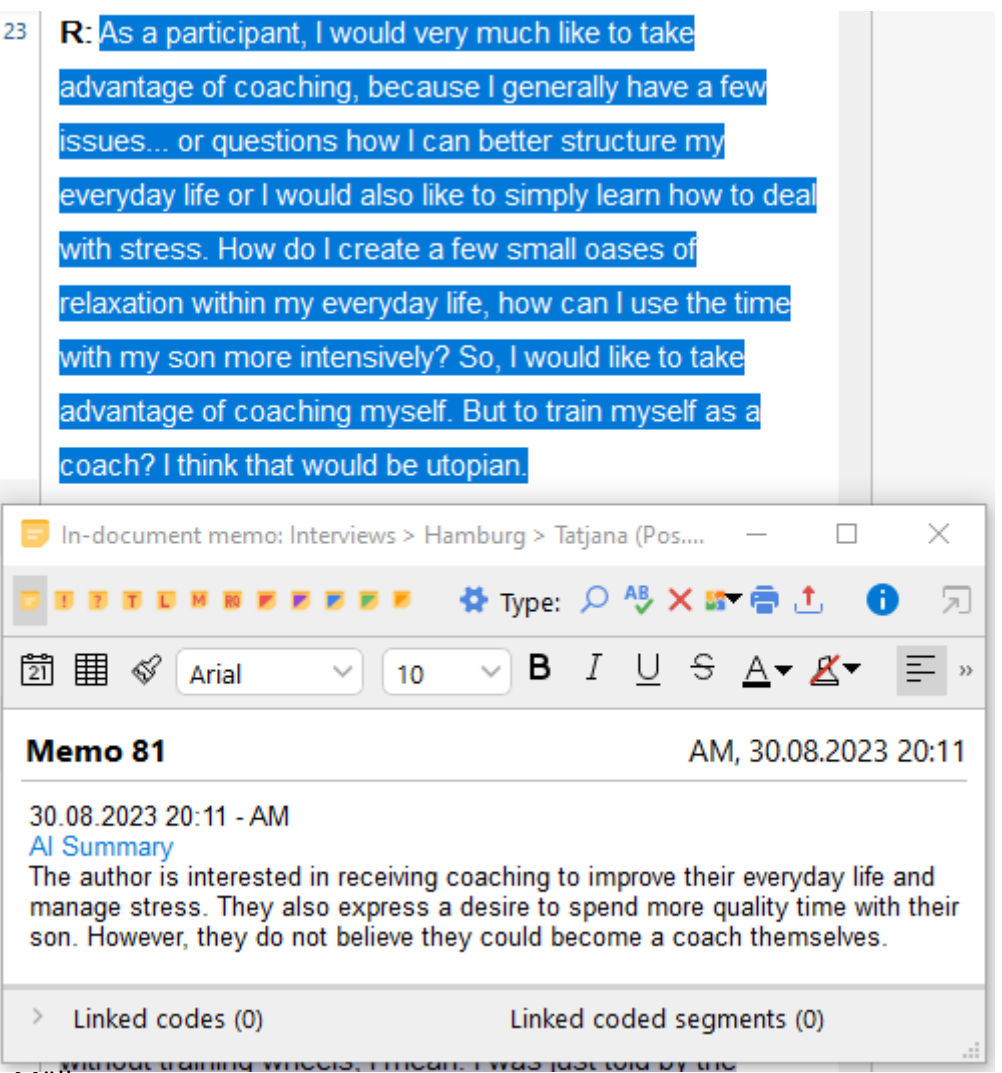

#### Functions: Gathering Ideas

o Gather ideas for subcodes o optional: "with examples for each subcode"

by<br>VERBI

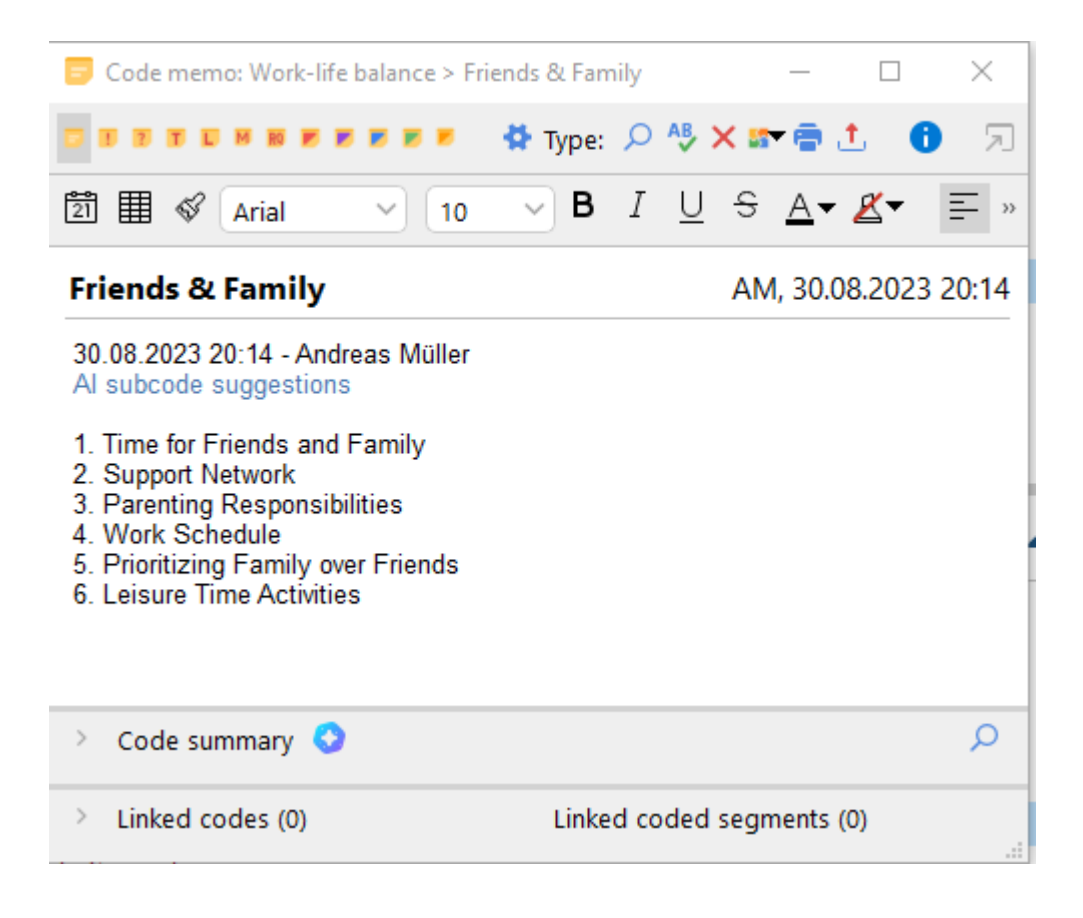

## AI in the research process: An integrated workflow

- 1. Colour code your data
- 2. Suggest subcodes based on colour code
- 3. Apply these codes to the data
- 4. Create segment comments based on main codes
- 5. Create Codes via Smart Coding

by<br>VERBI

6. Summarize and quality check your codes with AI Summary

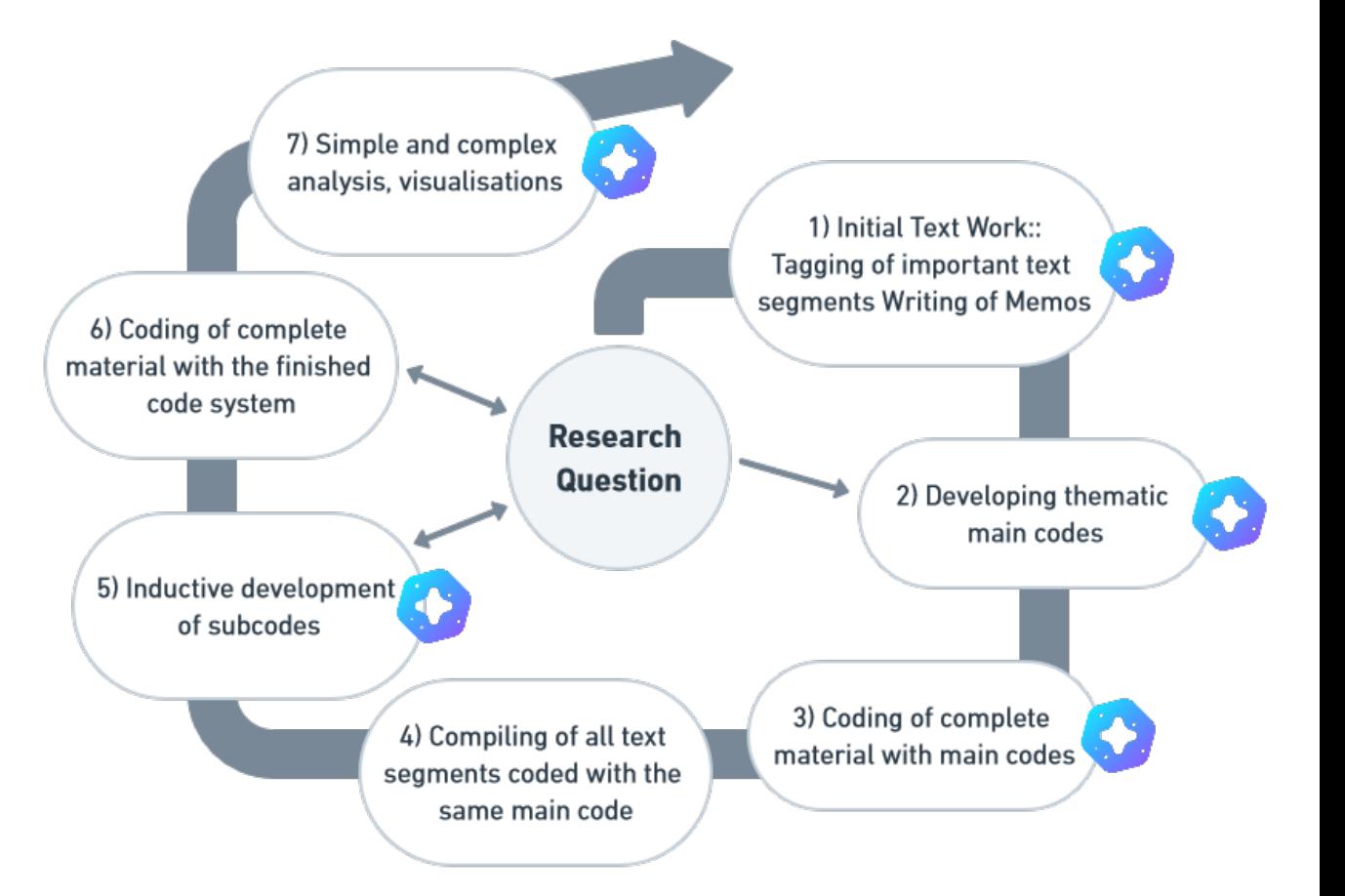

(Kuckartz 2016) ChatGPT meets MAXQDA: The AI Assist - Müller

Inhaltlich strukturierende qualitative Inhaltsanalyse

- oRather large than small segments
- oMeaningful speaker codes
- oComparing groups by activating documents
- oMeaningful Code Names

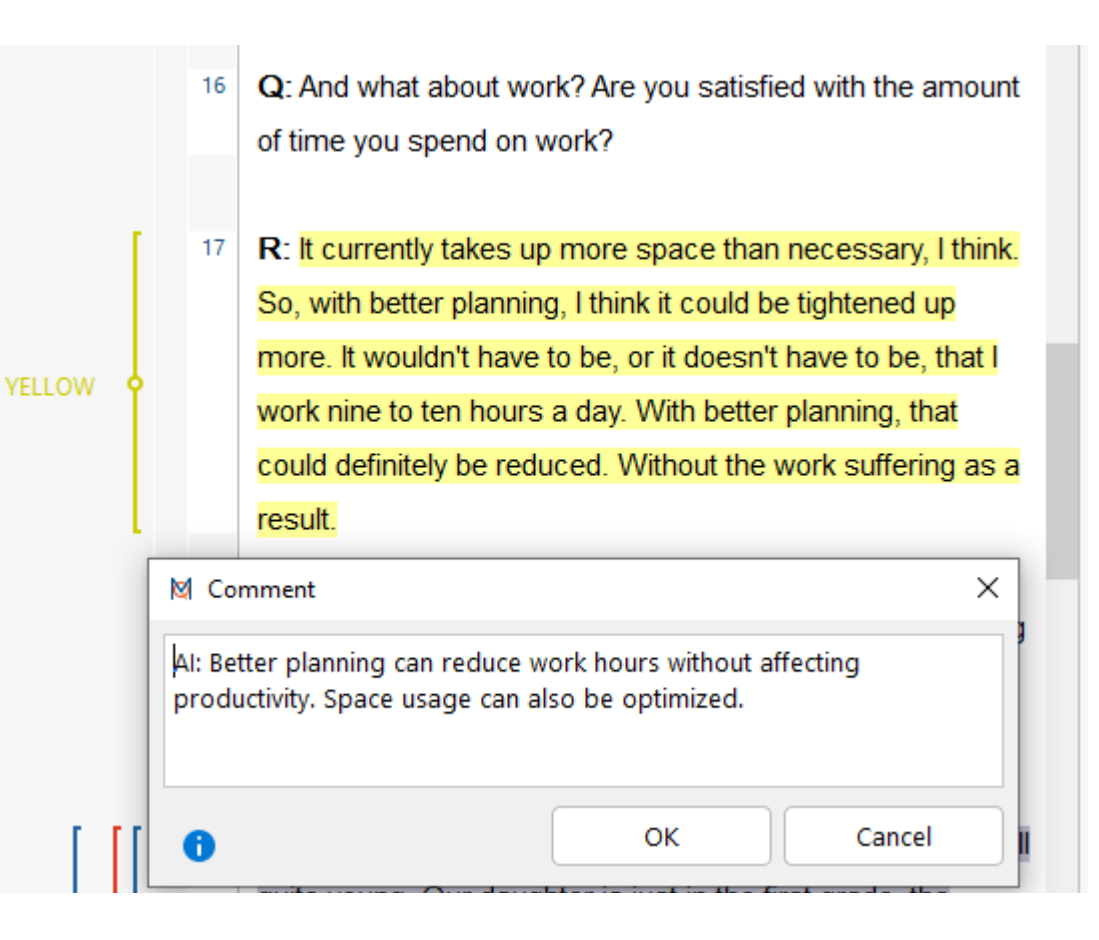

#### o**Rather large than small segments**

- oMeaningful speaker codes
- oComparing groups by activating documents
- oMeaningful Code Names

by<br>VERBI

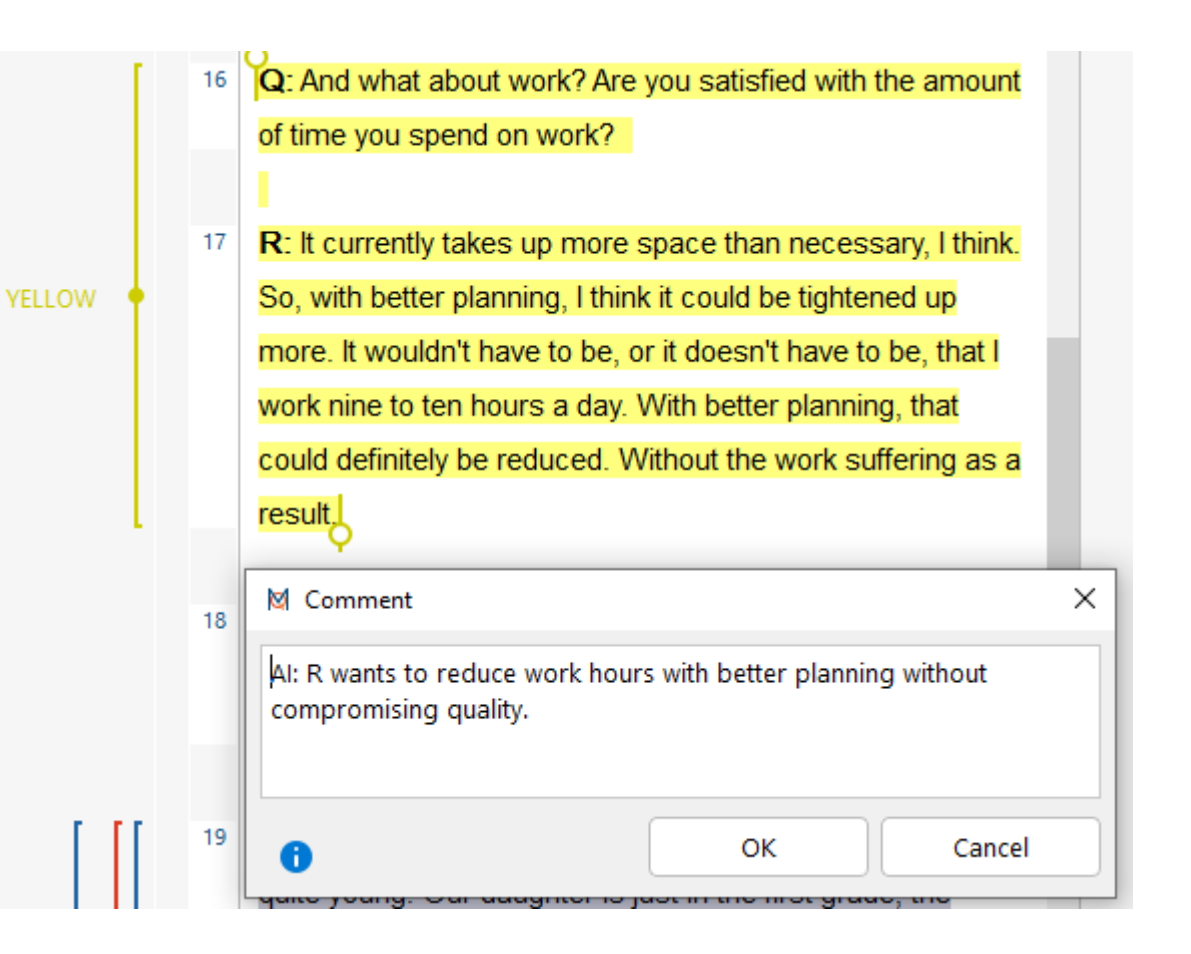

oRather large than small segments o**Meaningful speaker codes** oMeaningful Code Names oComparing groups by activating documents

by<br>VERBI

![](_page_13_Figure_2.jpeg)

oRather large than small segments oMeaningful speaker codes o**Meaningful Code Names**

#### oComparing groups by activating documents

by<br>VERBI

![](_page_14_Picture_56.jpeg)

with family and friends, and their ideal work-life balance. They mention dividing housework fairly with their partner, waking up early to prepare sandwiches for their children, and prioritizing family over friends. The interviewee also talks about their work as a kindergarten teacher and the importance of having a support network of friends and family nearby. They express a desire for more paid vacation and a more flexible work schedule that allows for more time with family.

Linked codes (0)

Linked coded segments (0)

oRather large than small segments oMeaningful speaker codes o**Meaningful Code Names** oComparing groups by activating documents

by<br>VERBI

![](_page_15_Picture_36.jpeg)

oRather large than small segments oMeaningful speaker codes oMeaningful Code Names o**Comparing groups by activating documents**

#### Code memo: Work-life balance > childcare П  $\times$ **骨 Type: ○ <sup>AB</sup> × 5 ●**  $U$   $\in$ 6 圃 《  $\mathbf{B}$   $I$  $A - B - E$   $\equiv$   $\equiv$   $\equiv$   $\equiv$   $\equiv$ 10 Arial childcare AM. 30.08.2023 20:39 Code summary **O** C  $\vee$ Al Summary - Hamburg The interviewees in these text passages discuss their work-life balance and childcare responsibilities in Hamburg. One interviewee expresses a desire to spend more time with their children and imagines an ideal workday that allows for more family time. Another interviewee works as a kindergarten teacher and describes their daily routine, which includes preparing for the next day after the children have been picked up. Both interviewees rely on support from family and friends for childcare, and one mentions the flexibility of working from home. They also discuss the division of labor between themselves and their partners, and express a desire for more leisure time without feeling like it will negatively impact their careers. 30.08.2023 20:34 - Andreas Müller Al Summary - Berlin Linked coded segments (0)  $\angle$  Linked codes (0)

#### Two advanced use cases: **Focus Groups** & Surveys

oSummarize the contribution per focus group participant

![](_page_17_Picture_36.jpeg)

![](_page_17_Picture_3.jpeg)

#### Two advanced use cases: Focus Groups & **Surveys**

- oSummarize the open questions of a survey
- oBe careful about trusting quasi-quantifications ("many", "some" etc.)

![](_page_18_Picture_63.jpeg)

#### Al Summary

The survey respondents gave various reasons for wanting to spend more time on certain activities. Some wanted to prioritize personal time with family or self-care, while others wanted to pursue education or learn a new language. Some desired a better work-life balance, while others wanted to volunteer or engage in artistic pursuits. Some wanted to retire early to spend time with loved ones, while others needed more time for paid work to support themselves financially. Many expressed a desire for personal development and staying mentally fit. Some wanted to pursue hobbies or travel, while others wanted to spend more time with family or start a family.

## Do's & Don'ts

#### o **Do:**

- o Use AI Assist for a 2nd opinion
- o Explore the general content of well-known data
- o Ask for consent of participants

by<br>VERBI

#### o **Potential:**

- o Solid, descriptive summary of manifest contents
- o Analyse a flexible mix of source languages

#### o **Don't:**

- o Blindly trust and re-use AI summaries
- $\circ$  Use AI on data that you are not familiar with
- o Use highly sensitive data

#### o **Limitations**

- $\circ$  Limited by the amount of processable data
- o Question of relevancy relies with the researcher

#### Conclusion

by<br>VERBI

oAI Assist is an "Assistant" – It is never a good idea to expect an assistant to do all your work

![](_page_20_Figure_2.jpeg)

#### MuellerMixedMethods.com

- $\circ$  +43 677 63756688
- o [andreas@muellermixedmethods.com](mailto:andreas@muellermixedmethods.com)
- o Andreas Müller on **in**
- o youtube.com/@muellermixedmethods:

by<br>VERBI

![](_page_21_Picture_5.jpeg)

**MAXQDA** 

**ChatGPT & MAXQDA: Qualitative Data analysis with AI** 

**MuellerMixedMethods** 10.794 Aufrufe • vor 4 Monaten

![](_page_21_Picture_8.jpeg)

**Andreas Müller** MAXQDA trainer, research consultant, Mixed Methods analyst

![](_page_22_Picture_0.jpeg)

# Questions or comments?

 $\boxtimes$  [andreas@muellermixedmethods.com](mailto:andreas@muellermixedmethods.com)

**Code: BTS-23 15% discount during September**